## SAP ABAP table WRF\_PPW\_BUSOS\_STY {Select Tree: Organization Tests}

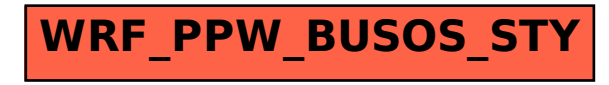